# **betano entrar na conta**

- 1. betano entrar na conta
- 2. betano entrar na conta :maxx poker
- 3. betano entrar na conta :borgata online casino bonus code

## **betano entrar na conta**

#### Resumo:

**betano entrar na conta : Explore as apostas emocionantes em mka.arq.br. Registre-se agora para reivindicar seu bônus!** 

#### contente:

pf? Fui faz o cadastro, disse sobre CPF já existe na plataforma do Betano. Além disso mbém não consigo encontrar nenhuma 5 opção de emnunciar ou resolver esse problema! Espero Que aBeto tome providências imediatas para solucionar essa situação: É inadmissível numa empresa 5 no ramo das apostaes online n tenha um suporte eficiente Para ajudar seus clientes

Para apostar no paredo BBB na Betano, acesse o site, selecione Entretenimento, escolha o mercado paredo BBB e clique no participante desejado. Selecione o valor da aposta e confirme.

As melhores casas de apostas para o BBB 24 so: Bet365: confivel, odds atrativas e variedade de mercados. Betano: uma das maiores casas de apostas do planeta, com mercados especiais para o BBB 24. Sportingbet: conhecida por suas odds atrativas.

Sim, vale muito a pena fazer suas apostas no BBB na bet365 e so vrios os pontos de destaque que esse site de apostas apresenta. O primeiro o fato da bet365 ser confivel. Ela uma das maiores casas de apostas do mundo.

## **betano entrar na conta :maxx poker**

## **betano entrar na conta**

O Betano App é a solução completa para entusiastas de apostas esportivas e jogos de casino online. Com uma versão disponível para dispositivos Android e acesso via site mobile, é fácil começar a aproveitar a diversão e o emoção do mundo dos jogos.

#### **betano entrar na conta**

Baixar o Betano App é simples e rápido. Siga estas etapas passo-a-passo:

- 1. Visite o site da Betano Brasil em betano entrar na conta seu navegador móvel.
- 2. Localize o banner "Download our Android app" normalmente disponível nos sites de apostas no rodapé do site e clique nele.
- 3. Clique novamente no banner de download do aplicativo Betano na nova tela apresentada.
- 4. Após o sistema ser baixado em betano entrar na conta seu dispositivo, clique em betano entrar na conta "Abrir" para utilizar o aplicativo.

### **Registre-se e Ganhe Até R\$ 500!**

Inicie betano entrar na conta jornada no Betano com um bônus exclusivo: faça seu cadastro e receba até R\$ 500! Além disso, aproveite um bônus de boas-vindas incomparável de R\$ 20 em betano entrar na conta apostas grátis (código promocional Betano VIPLANCE). Experimente e aproveite dessa incrível oferta limitada!

#### **O Melhor dos Jogos em betano entrar na conta Sua Mão**

Com o Betano App, jogos on-line estão à seu alcance, a qualquer momento e em betano entrar na conta qualquer lugar. Investa em betano entrar na conta apostas esportivas ou tente betano entrar na conta sorte nos jogos de cassino. A única limitação será betano entrar na conta imaginação!

### **Apostas ao Vivo: Sempre no Jogo**

Acompanhe os jogos em betano entrar na conta tempo real e aproveite as **Apostas ao Vivo** para tornar a experiência ainda mais emocionante! Nunca perca o ritmo e continue apostando até o final.

### **Seguro, Rápido e Fácil**

O Betano App garante segurança, estabilidade e uma interface intuitiva e amigável aos usuários. Desta forma, poderá desfrutar plenamente de seu tempo na plataforma sem se preocupar com questões técnicas.

## **Dúvidas Frequentes**

Há um Betano App para iPhone?

Atualmente, nem um Betano App para iPhone é disponibilizado. O aplicativo está disponível apenas para dispositivos Android e no site mobile para sistemas operacionais iOS.

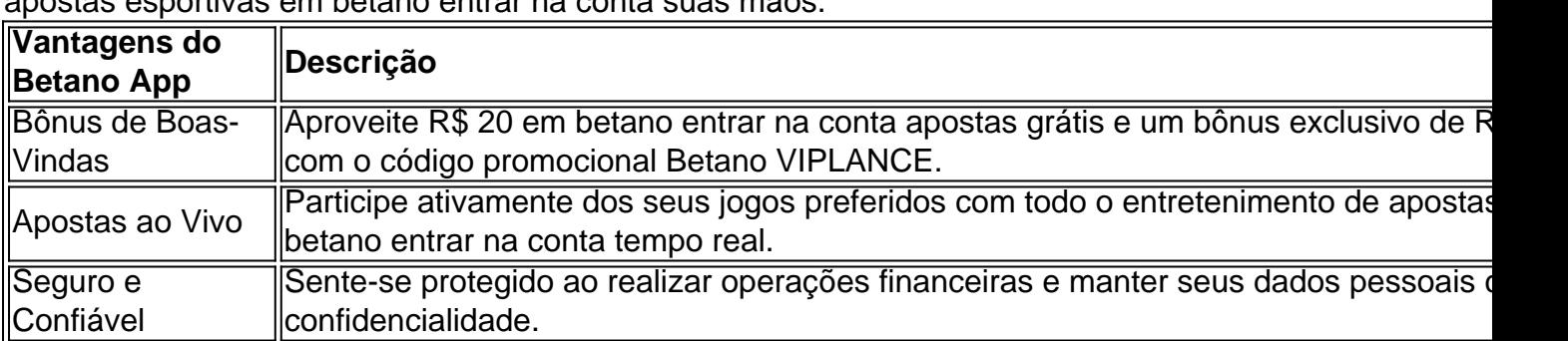

Não perca mais tempo! Baixe o Betano App agora para experimentar o melhor dos jogos e apostas esportivas em betano entrar na conta suas mãos.

portiva a legítima com bônus. BettaNO lançado pela primeira vez em betano entrar na conta 2024 mas desde

ntão e expandiu-se para vários outros países! Nossa revisão BreaNo também encontrou um rêmio que boas -vindas emocionante sobre novos jogadores ou outras ofertaS como prêmios durante todo o ano: betano revisões 21 24 Expert Rating For Sports & Casino guarante/ng : comentários):Betan Bonus fundos podem ser usados Para quaisquer outra

## **betano entrar na conta :borgata online casino bonus code**

## **Ministra de Salud de Victoria confirma que personal hospitalario se hizo pasar por falsos pacientes durante su visita**

La ministra de Salud de Victoria, Mary-Anne Thomas, confirmó que una investigación ha confirmado que 10 miembros del personal hospitalario se hicieron pasar por "falsos pacientes" durante su visita a una clínica de atención de urgencia en un hospital regional el año pasado, incluido uno que llegó en una ambulancia.

Thomas dijo que la conducta desleal tenía como objetivo hacer que la clínica pareciera más concurrida.

La ministra anunció los hallazgos de una investigación del departamento de salud sobre el incidente en la clínica de atención de urgencia del área de Colac el 9 de agosto de 2024.

"Se ha confirmado que el personal del área de Colac se hizo pasar por pacientes durante mi visita ese día", dijo a los reporteros.

"Estos miembros del personal estaban registrados como pacientes en el sistema de registro de la clínica de atención de urgencia. Sus registros fueron cancelados después de que me fui."

El resumen ejecutivo confirmó que 10 miembros del personal que trabajan en otras partes del hospital asistieron a la clínica y se sentaron en la sala de espera durante la visita.

Se hicieron arreglos para que uno de los miembros del personal llegara en una ambulancia.

"[El miembro del personal] se presentó como paciente y fue triageado por el personal de la UCC, a pesar de no necesitar tratamiento médico", dice el resumen.

Otro "ocupó una camilla en el corredor trasero", dice.

Thomas dijo que el grupo había sido reclutado "por algunos miembros del personal de gestión para ayudar al centro de atención de urgencia a parecer más concurrido de lo que realmente estaba".

"Estoy muy decepcionado", dijo. "No necesito que nuestros servicios de salud representen pacientes falsos para darme cuenta de que nuestro sistema de salud enfrenta desafíos". Thomas dijo que no podía recordar "nada inusual" durante la visita.

"No es algo que jamás se me hubiera ocurrido que un servicio de salud trabajara para engañar a un ministro del gobierno de tal manera", dijo.

La investigación concluyó que no había indicios de que se hubieran desviado recursos del cuidado de los pacientes genuinos en ese momento, pero existía la "posibilidad real de que el cuidado del paciente pudiera haberse visto afectado por la presencia de pacientes que no necesitaban atención médica".

Ahora le corresponde a Colac area health tomar medidas contra los miembros del personal involucrados. Puede incluir "asesoramiento, capacitación o incluso una acción disciplinaria". También se está investigando la participación de Ambulance Victoria en el episodio.

Author: mka.arq.br Subject: betano entrar na conta Keywords: betano entrar na conta Update: 2024/7/11 17:26:14